## **Календарный учебный график к дополнительной общеобразовательной (общеразвивающей) программе «Компьютер -мой друг и помощник» 2023-2024 учебный год Педагог дополнительного образования Кутихина М.Ф. 4 часа в неделю 144 часа в год**

Группа№3, 1 года обучения, 2-х часовая, 2 раза в неделю /2В/ Вт.14.30-15.00, 15.10-15.40

Пт. 14.30-15.00, 15.10-15.40

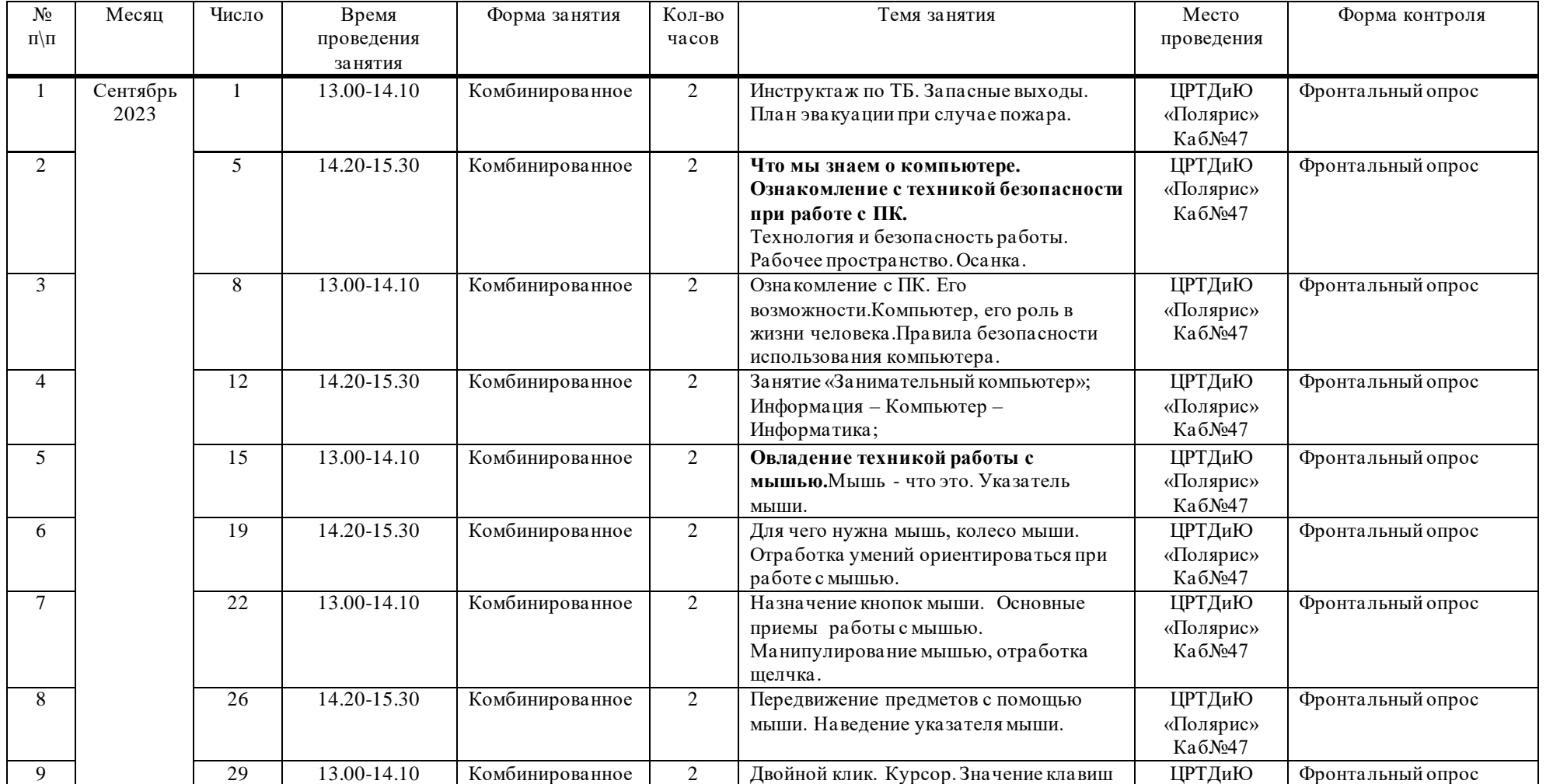

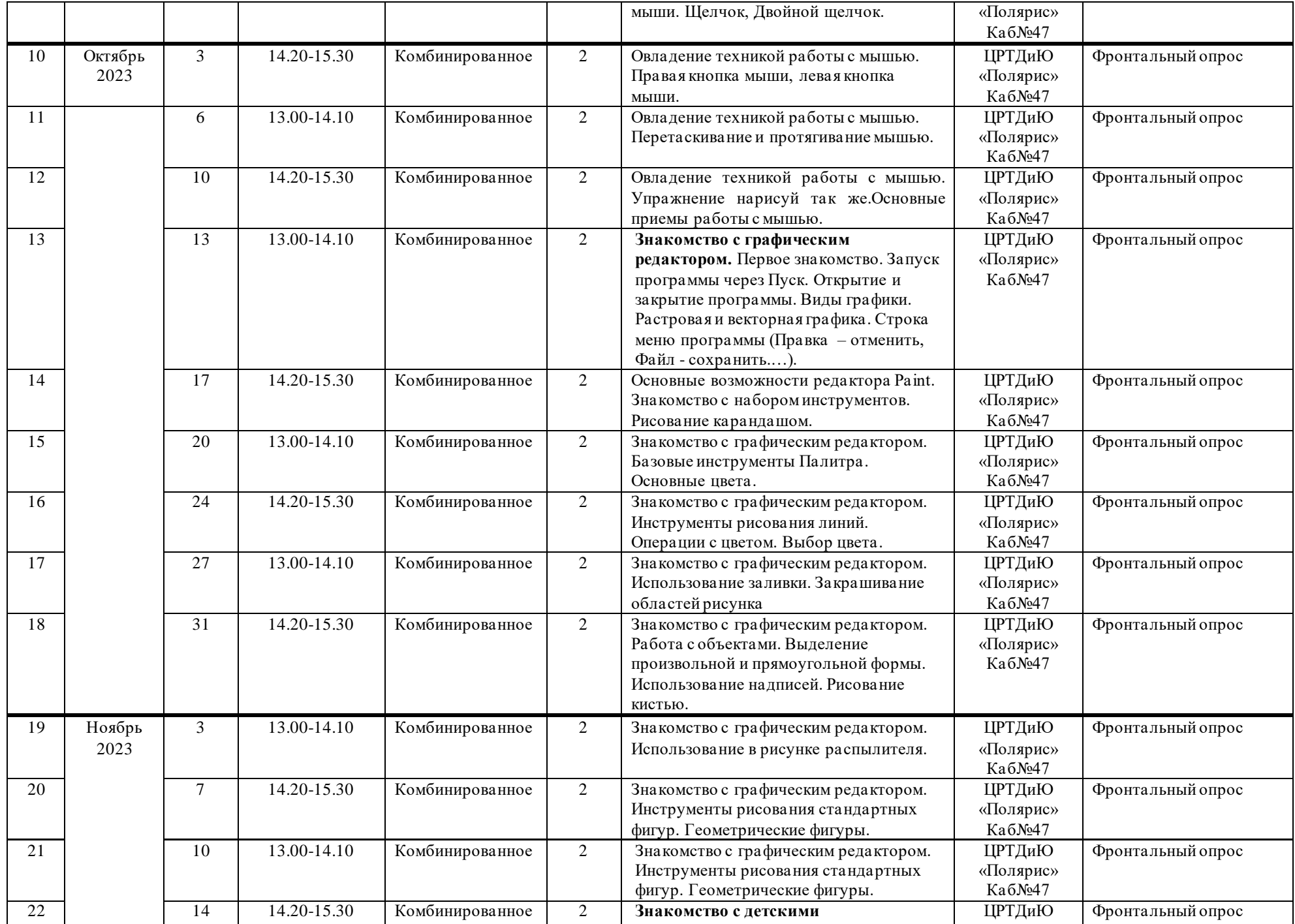

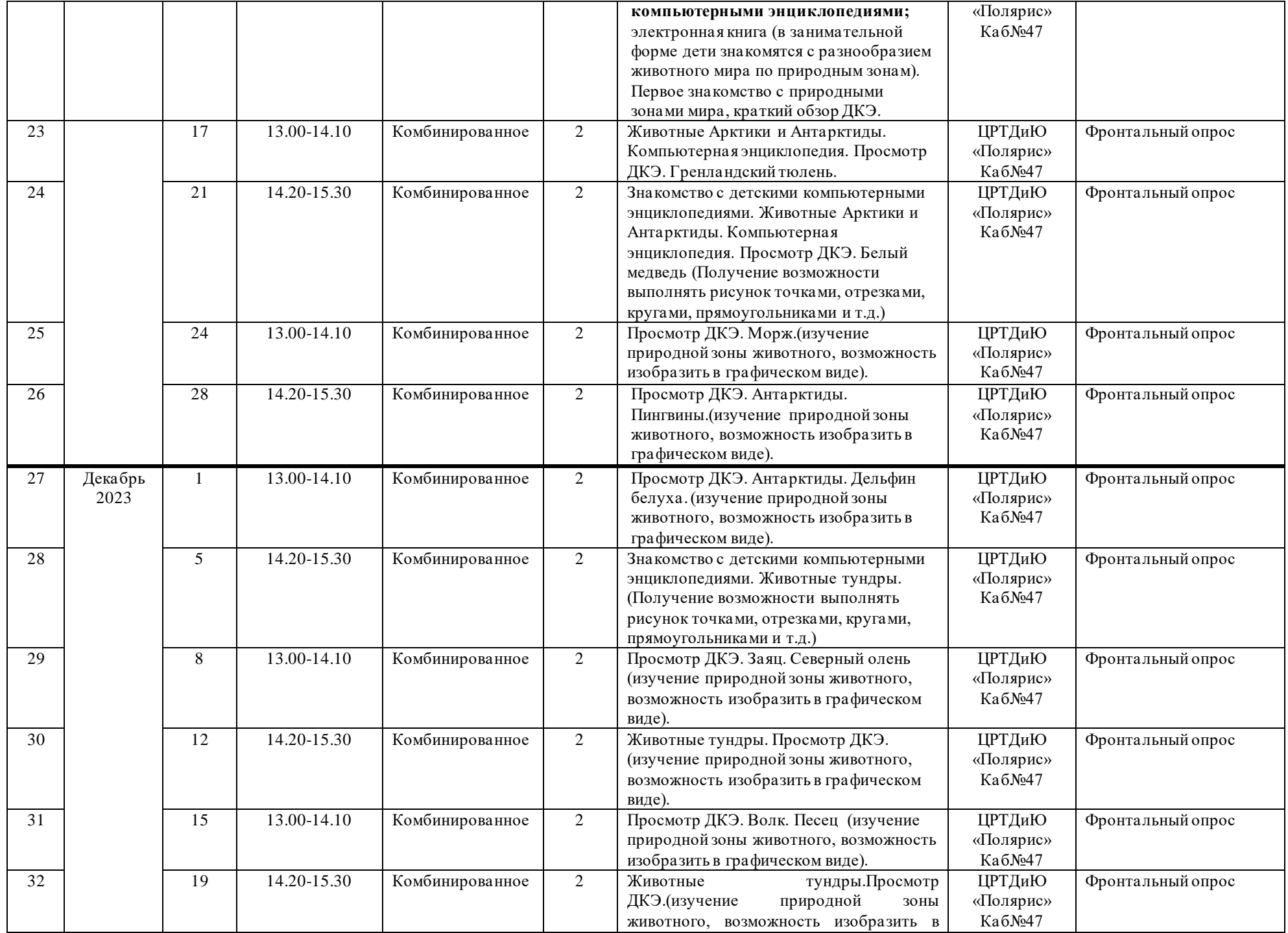

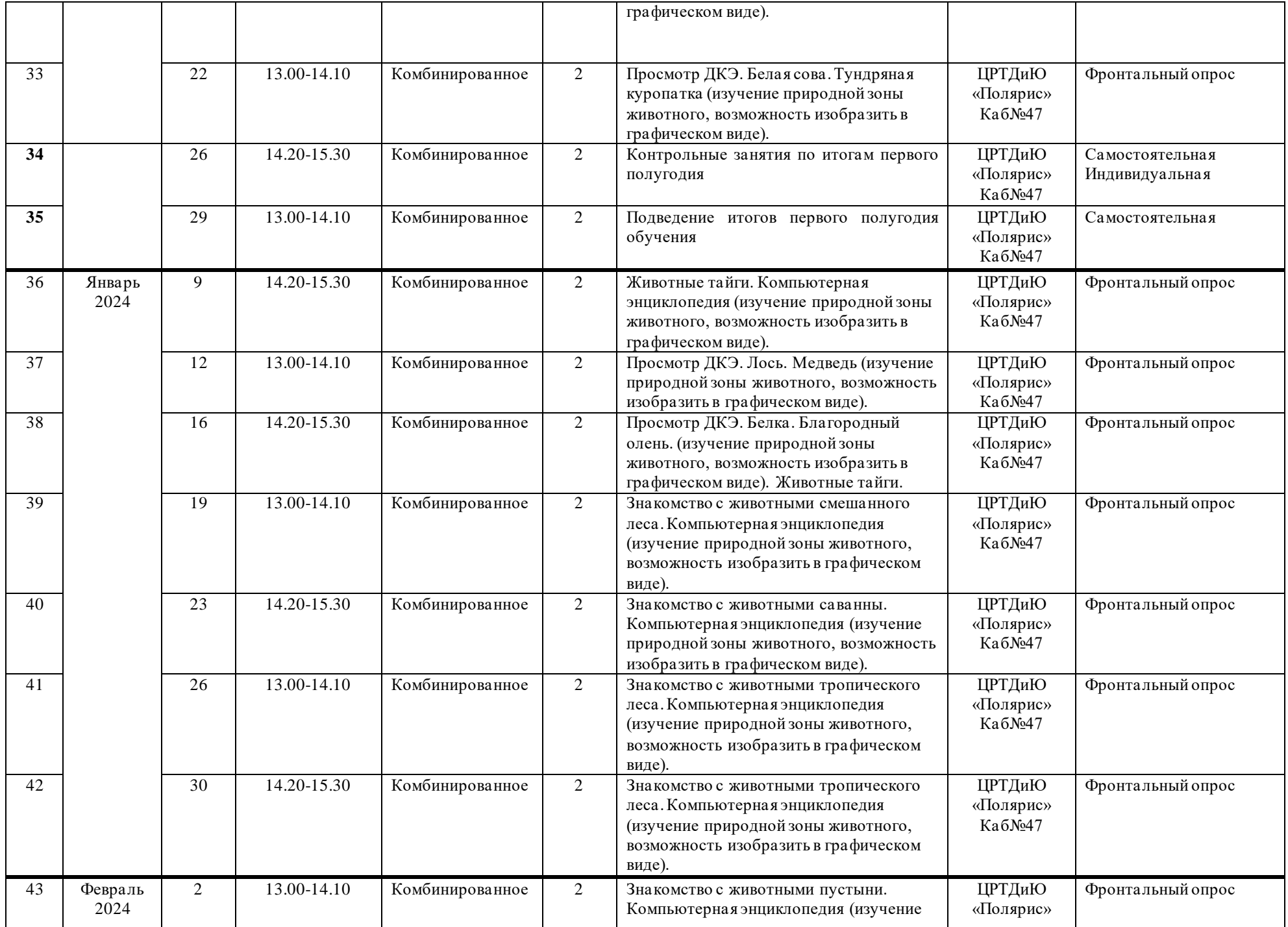

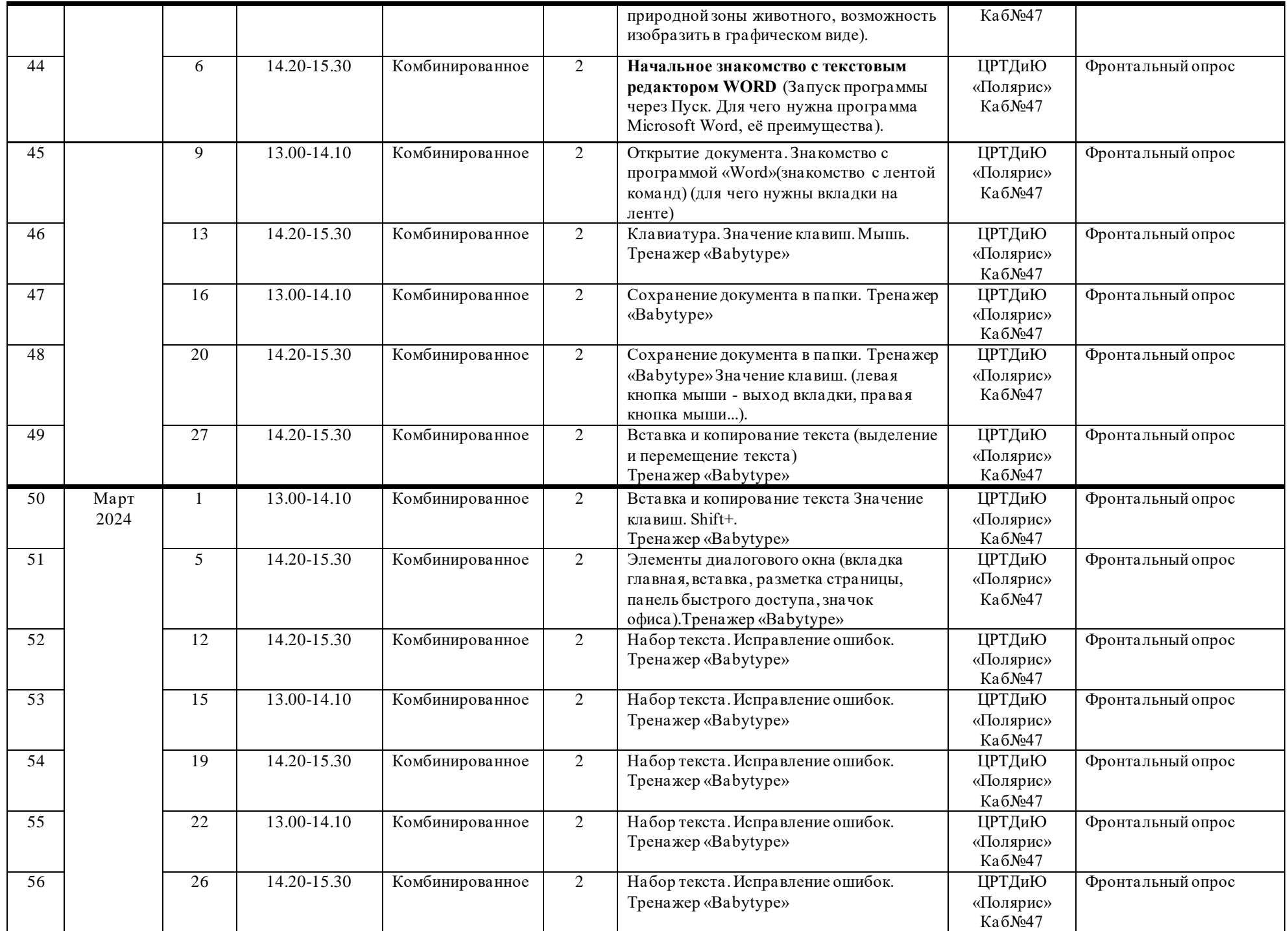

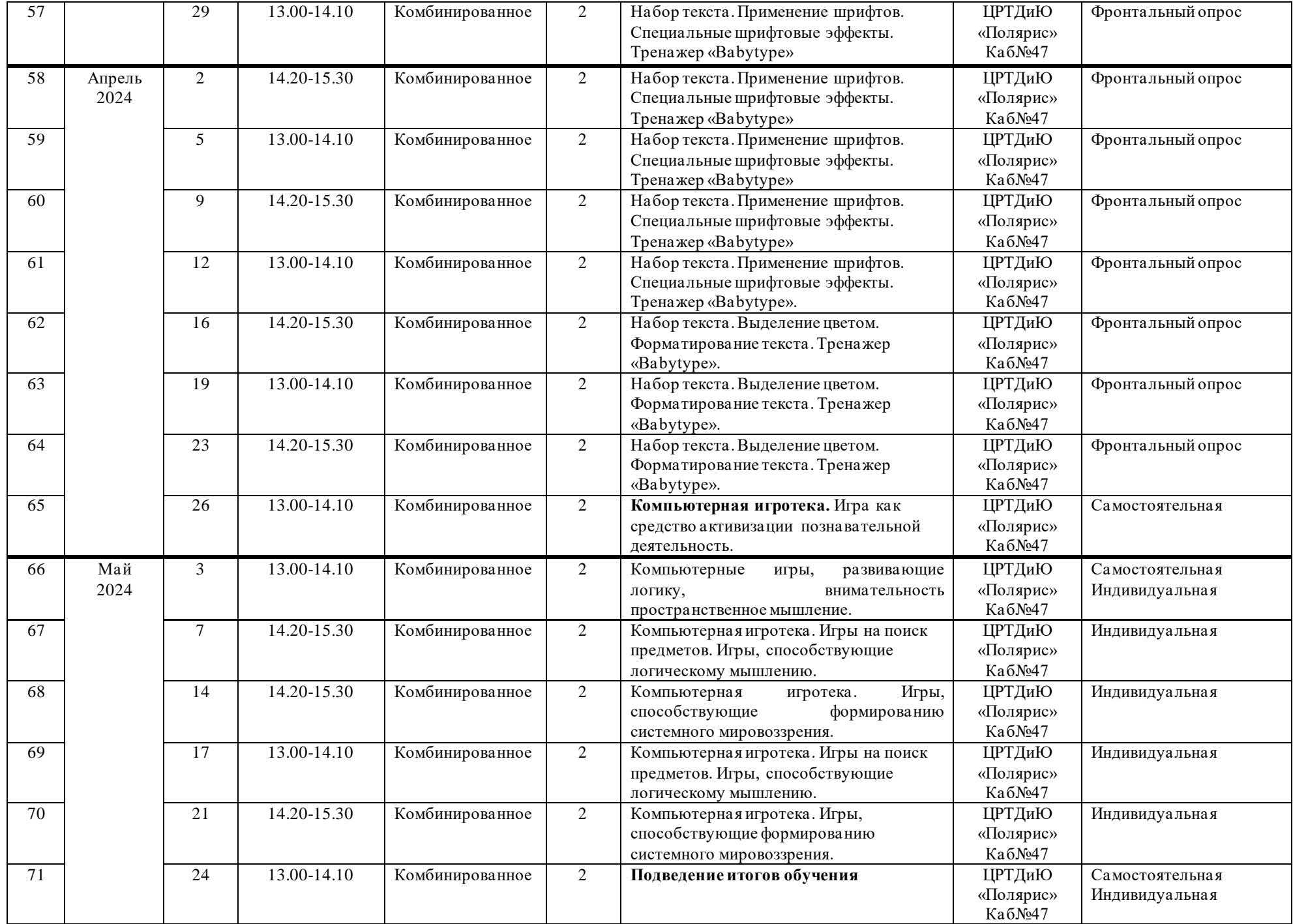

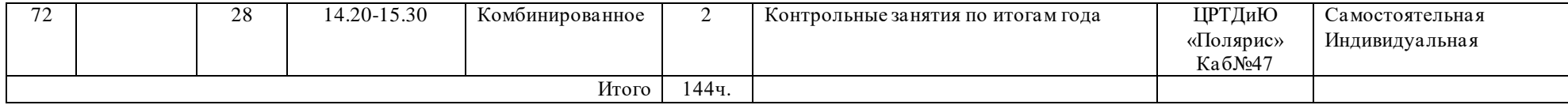